# **PD SOFTWARE AMIGA**

# **Valanga invernale**

*di Enrico* M. *Ferrari (MC0012 su MC-link)*

*Non* è *pieno inverno, ma la valanga* è *reale: valanga di programmi che continuano ad arrivare* e *che non possiamo smaltire con la velocità che meriterebbero, non disperate quindi,* o *gentili contributori di questa rubrica, di vedere recensito un vostro programma, magari dopo qualche mese ma anche per voi arriverà il vostro quarto d'ora di celebrità. Eleggiamo pacchetto del mese, ma sarebbe meglio dire pacchetto dell'anno, quello inviato da Alessandro Romano dalla provincia di Catania:* è *stata utilizzata addirittura una scatola da camicia, con tanto di marca originale ancora stampata, all'interno polistirolo di sicurezza, i dischetti infilati in una ulteriore custodia di cartone* e *di questi c'è anche la copia di sicurezza ((contro le calamità naturali»: proprio così ha scritto il buon Alessandro.*

*Solite raccomandazioni di rito: spedite i programmi sempre ben documentati, non dimenticate la cedola di autorizzazione ad inserire il programma nel circuito PO, ricordiamo inoltre che tutti i programmi recensiti finiscono anche in MC-link dove gli abbonati possono prelevarli a piacimento senza spese aggiuntive*

#### *Errata corrige*

Causa la solita fretta si sono verificati due errorini nella recensione del programma «La Pantera Siamo Noi» sul numero 109. L'autore si chiama Andrea Paolini e non Paoloni, e la frase «...si tratta di un adventure, totalmente privo di grafica...» va invece letta come «...si tratta di un adventure MA NON totalmente privo di grafica ...», infatti le schermate grafiche ci sono e sono anche carine.

#### *Totamiga*

*Autore: Alessandro Romano Tipo di programma: PD*

Anche se la stagione calcistica è oramai iniziata da un pezzo recensiamo questo ottimo programma che ci arriva dalla provincia di Catania (il pacchetto è quello della scatola di camicia...) veramente ben fatto e gradevole nell'uso.

Totamiga non è il «solito» riduttore di sistemi, ne esistono già parecchi per ogni tipo di computer, ma è un completo sistema di gestione del campionato di calcio.

Tutti gli appassionati di calcio useranno sicuramente il sistema «carta e penna» per fare le classifiche, aggiornarle, fare statistiche e previsioni sull'andamento del campionato, ora possono usare Totamiga per fare tutto questo.

Il programma «pur» essendo scritto in Amigabasic (l'autore fornisce sia il sorgente che il compilato) è straordinariamente duttile e piacevole da usare, grazie soprattutto ad una interfaccia a icone tipo Intuition, anziché gli usuali menu pull-down.

Il programma fornisce anche un pronostico matematico, attribuendo infatti alcuni potenziali alle squadre, sulla base della classifica, Totamiga è in grado di

fare dei confronti per un match e pronosticare il vincente, questa parte dei pronostici è stata realizzata leggendo il libro «Come vincere al Totocalcio» ed è il caso di provarla.

Il programma gestisce 8 gironi da 18 squadre (tranne la serie B che ne ha 20) con 11 dati per ogni squadra, in totale Totamiga gestisce ben 1606 dati.

Una volta awiato il programma si deve creare la classifica, questa è una operazione da fare una volta l'anno, poi i dati verranno aggiornati più semplicemente una volta a settimana: a questo punto è possibile avere tutti i dati riguardanti le squadre di un determinato girone, le classifiche, le medie, e anche vita morte e miracoli di ogni singola squadra, con dei grafici a torta che visualizzano il suo «status».

L'opzione «pronostici» permette di realizzare un pronostico matematico basato sulla classifica archiviata, maggiori saranno i dati disponibili più affidabile sarà il pronostico, è quindi consigliabile creare un disco dati con le classifiche dell'anno prima, e caricarlo separatamente.

Ogni fase di visualizzazione è accompagnata dal gadget «stampa» per avere un hard copy della parte interessata, il giudizio finale è sicuramente positivo.

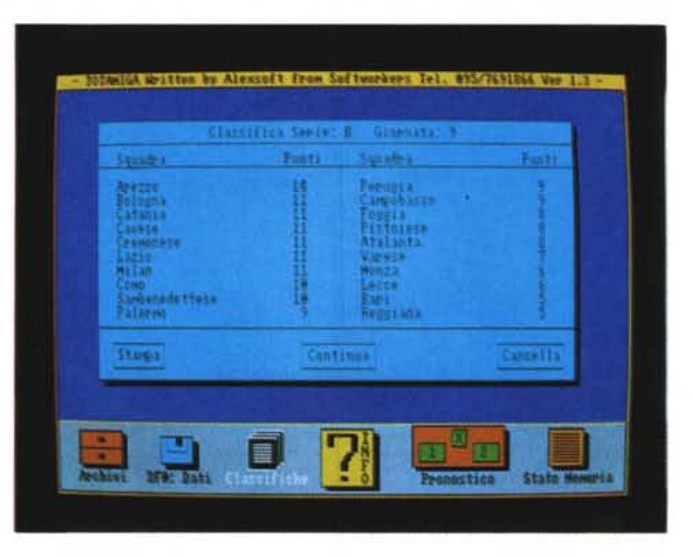

*Totamiga ha visualizzato la classifica della serie* B e *visualizza le scelte eseguibili.*

#### *Auto*

*Autore: Fabrizio Lombardozzi Tipo di programma: Cardware*

Prima di tutto spieghiamo cosa l'autore intenda per «Cardware»: normalmente se un utente gradisce il programma è invitato a spedire all'autore una piccola somma per ripagarlo e gratificarlo del suo sforzo, Lombardozzi invece chiede che gli si invii solamente una cartolina del proprio paese, con i saluti e le impressioni d'uso del suo programma, carino come sistema vero?

Visti i recenti (e futuri) aumenti dei prodotti petroliferi, delle tasse e sovratasse di possesso, usare l'auto comincia ad essere un vero e proprio calcolo matematico; se poi la si vuole cambiare

**ZI Fabrizis Lonkardozzi** 

sperando di prenderne un modello più economico, o che di gestione costi comunque di meno, fare dei raffronti con le altre auto diventa quasi impossibile, per i numerosi parametri in gioco, scegliere l'auto più conveniente.

Con Auto invece la vita vi sorriderà e potrete fare le vostre scelte con tranquillità: il programma permette di confrontare graficamente e algebricamente i costi annui di due automobili, scelte nell'archivio presente nel programma o definibili dall'utente, i dati necessari al programma sono reperibili su qualsiasi rivista motoristica.

Il programma è scritto in Amigabasic ed ha un uso intuitivo grazie al facile menu iniziale: si può scegliere l'auto fra quelle già memorizzate, scorrendo l'elenco oppure si possono eseguire i calcoli fra due macchine per raffrontarle.

Se l'auto a cui si riferiscono le domande statistiche è fra quelle presenti basterà premere Return, altrimenti si possono impostare i dati a mano, alla fine viene tracciato un grafico con percorrenze annue in migliaia di chilometri e relative spese totali, espresse in basso sullo schermo anche in forma numerica: con il mouse possiamo variare il numero dei chilometri annui sul quale è fatto il calcolo,

Con le altre opzioni del menu possiamo aggiornare il database oppure uscire dal programma, non senza essere prima stati awisati che copiare il software è un crimine, ben detto.

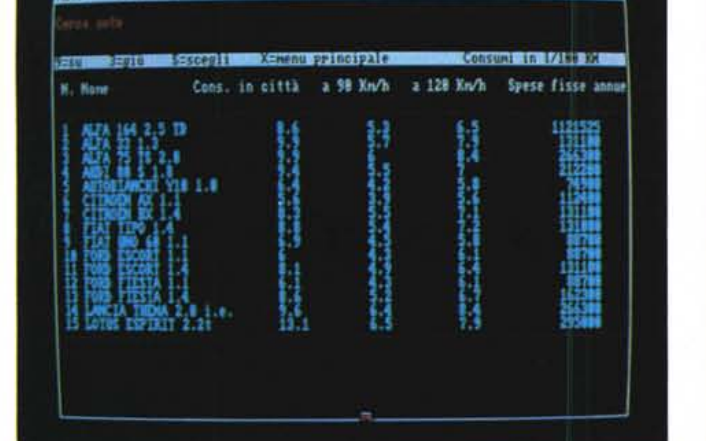

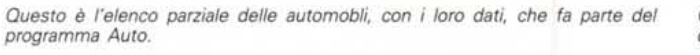

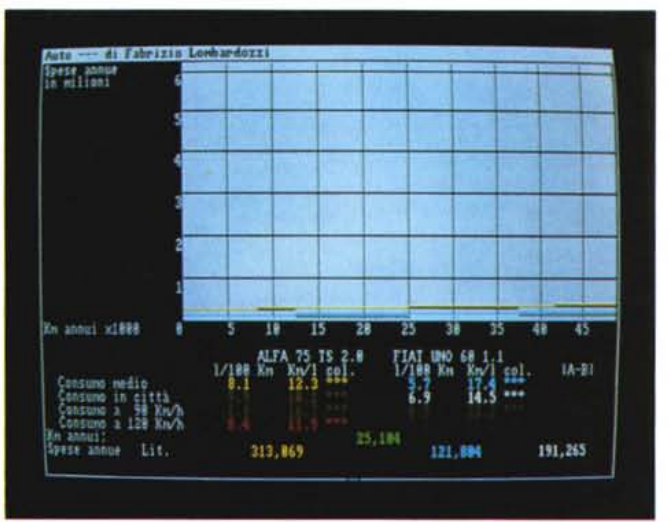

*Grafico riassuntivo del programma Auto relativo alla comparazione di due modelli d'auto.*

### *Sound Master*

*Autore: Giovanni Christen Tipo di programma: PO*

I possessori di Mac ben conoscono questo programma, finalmente in versione Amiga, che filtra gli eventi di sistema producendo contemporaneamente un suono prestabilito. Avete mai visto e sentito cosa succede ad un Mac quando viene inserito un disco? In genere si sente un rumore «digestivo», quando non addirittura un rutto: basta infatti specificare l'evento da prendere in considerazione e associargli un suono, anche digitalizzato, da emettere in quel momento. Sound Master funziona anche come suoneria, come avvisatore acustico e sveglia (batte perfino i quarti!).

Una volta awiato Sound Master si presenta con una finestra divisa in due parti: a sinistra gli eventi programmabili, a destra i suoni associabili. Gli eventi da definire sono 21, si va dall'inserimento/espulsione di un disco alla pressione dell'Enter, all'attivazione di uno dei tasti del mouse e così via. Una volta definiti eventi e suoni relativi si deve salvare il file dei parametri, per l'attivazione automatica del sistema si userà quindi Soundslave, un programma accessorio che legge il file di controllo e gestisce

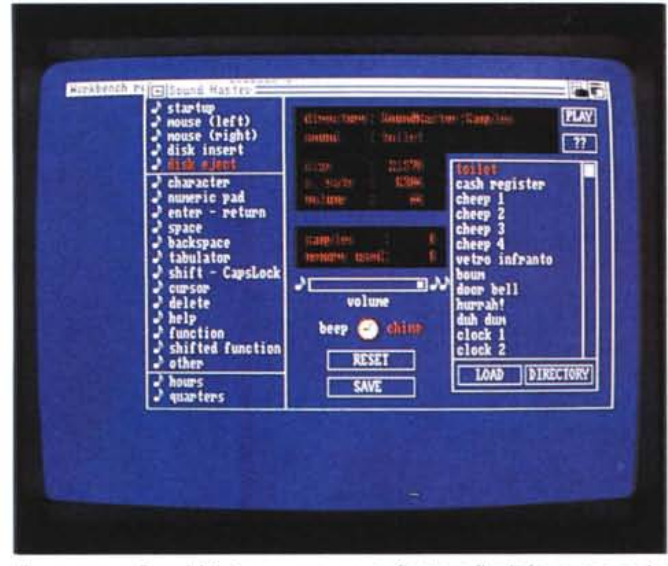

Il programma Sound Master con un evento fissato e il relativo suono scelto da directory.

l'attivazione dei suoni al momento dovuto. Soundslave occupa meno di 15K e può essere momentaneamente disattivato premendo AmigaL-AmigaR-m, in questo modo si libera il canale audio, ma i suoni rimangono in memoria. Insieme ai due programmi vengono fornite due directory zeppe di suoni digitalizzati, davvero interessanti: si va dallo sbadiglio alla gallina, dal Big Ben allo

space<br>backs  $\begin{array}{l} \mbox{$\omega$}\text{ tabulator}\\ \mbox{$\omega$}\text{ shift -- CaysLock}\\ \mbox{$\omega$ course}\\ \mbox{$\omega$ dielet}\\ \mbox{$\omega$ dielet}\\ \mbox{$\omega$ halfted function}\\ \mbox{$\omega$ of there function} \end{array}$ **O** chine RESET LOAD | DIRECTORY SAVE nours<br>quarters

Sound Master in configurazione base con tutti gli eventi ancora selezionabili e la directory dei suoni vuota.

scarico della toilette... questa collezione di suoni è naturalmente riutilizzabile per ogni altra applicazione ed è solo un esempio, Sound Master accetterà qualsiasi altra vostra digitalizzazione.

**PLAY**  $\boxed{n}$ 

## Amiga L8

Autore: Luca di Massimo Tipo di programma: Shareware

Un nome difficile che una volta letto

tutto di seguito evidenzia subito di cosa tratta il programma: Amiga Lotto.

Dopo totocalci, lotterie e tombole non poteva mancare un programma destinato agli aficionados del lotto, e in particolare a quelli che tengono conto delle statistiche e dei «ritardi» per giocare i loro ambi. Più esattamente lo scopo del programma è quello di cercare serie di numeri in base al ritardo per ambo, si

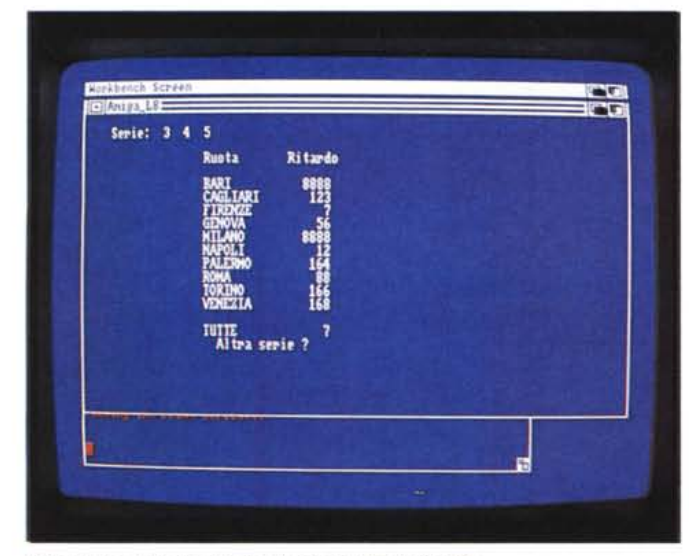

Ricerca di una serie tramite il programma Amiga L8.

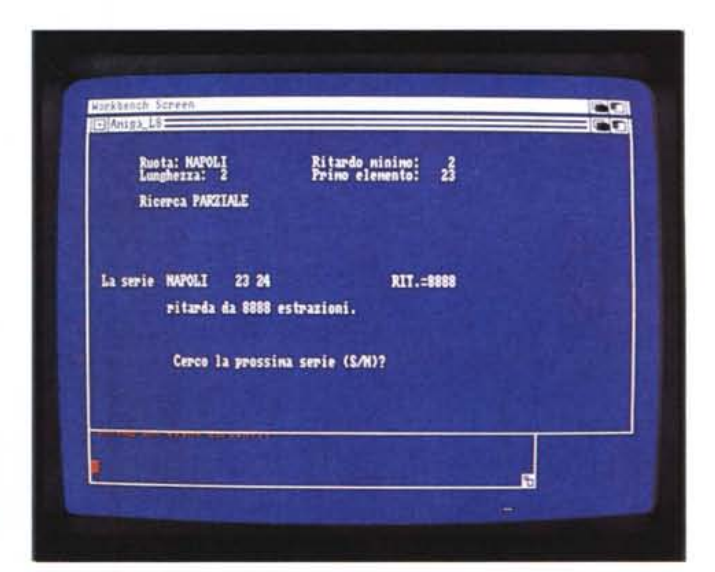

Ricerca dei ritardi su una ruota in particolare.

tratta di statistiche ben definite: sebbene le probabilità che esca un ambo di una serie è uguale ad ogni estrazione è statisticamente improbabile che certi ritardi vengano superati, così afferma l'autore che a tal proposito ricorda come in caso di eventuale vincita si abbia un pensiero per l'autore del programma.

All'avviamento del programma questo necessita di alcuni file accessori, fra cui il file «ritardi» e quello «estrazioni» (con i dati dall'88 al '91); in caso di mancanza di questi file viene proposta la possibilità di aggiornarli o inizializzare

i valori, si può anche tenere separatamente un disco dati, il programma permette di specificare la directory di caricamento.

Il programma lavora con una grafica piuttosto essenziale, basata su input/output alfanumerici e visualizzati su righe di 60 colonne, attenzione alla memoria disponibile, il programma ne richiede circa 250K.

Il programma prevede come abbiamo detto l'uso automatico in base ad un file di dati, ma è possibile inserire anche a mano i ritardi di singoli ambi specificando la relativa ruota, è anche possibile eseguire questa operazione da file. Tramite il menu «RITARDI» possiamo calcolare il ritardo di una serie su una ruota o su tutte, molto comoda anche l'opzione «RICERCA» per cercare una serie con le caratteristiche volute, bisogna specificare la lunghezza della serie, il ritardo minimo e il primo elemento di ricerca.

Alla fine del completissimo manuale su file vengono fornite tabelle utili ai giocatori del Lotto con tutta una serie di informazioni sulle combinazioni e le relative quote e i rendimenti effettivi delle vincite.

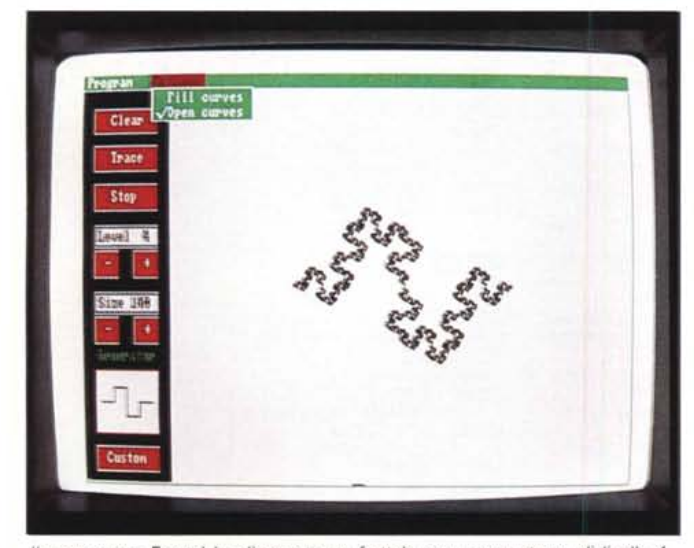

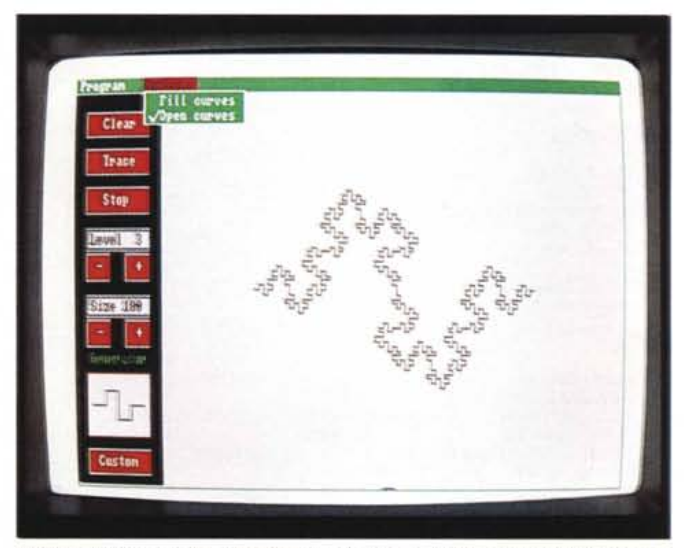

Il programma Fractal ha disegnato un frattale con «generatore» di livello 4. Disegno di frattale con «generatore» 3, si nota il generatore ricorsivamente *applicato.*

#### *Fractal*

*Autore: Andrea Remondini Tipo di programma: PD*

Torniamo nuovamente a parlare di frattali: l'argomento sembra di quelli che interessano particolarmente i programmatori, e visti i risultati finali dei loro prodotti dedichiamo volentieri all'argomento più di una recensione.

Le curve frattali sono figure costruite partendo da un «generatore», cioè una trasformazione ricorsiva di un poligono regolare qualsiasi: con Fractal si usa come poligono un quadrato, mentre è possibile disegnare il «generatore» secondo il gusto dell'utente.

Il programma, scritto in Amigabasic, è interamente guidabile da mouse e si compone di un'unica finestra con alcuni gadget di comando e due menu a tendina

Dal primo menu di About è possibile far partire un interessante demo che spiega come ottenere un disegno frattale, partendo da un quadrato e da un generatore applicato ricorsivamente ai suoi lati facendo vedere come si raggiunge una curva di tipo frattale già dopo pochi passaggi.

Dall'altro menu è possibile selezionare se la curva debba essere di tipo aperto o chiuso (e colorato), in pratica una curva aperta rappresenta l'applicazione del generatore su un solo lato del quadrato.

Tramite i gadget sulla sinistra si può selezionare il livello del generatore, maggiore sarà il livello maggiore il processo ricorsivo e il dettaglio del frattale;

un altro gadget si incarica di disegnare le dimensioni della curva, rimpicciolendola o aumentandola a piacere.

Il cuore del programma è il gadget «custom» tramite il quale ridefinire il generatore: quello di partenza è una semplice fase di un'onda quadra, con l'editor di generatore possiamo disegnare a piacimento un qualsiasi generatore, facendo solo attenzione che il disegno rientri in due punti prestabiliti.

Il programma è decentemente veloce e naturalmente risente, in fase di esecuzione, del livello e della difficoltà del generatore richiesto.

Comunque un ottimo programma di studio dei frattali, forse uno dei pochissimi tramite il quale è possibile capire come venga generata questo tipo di curva. Also

*/I software MS-DOS, Amiga* **e** *Macintosh di Pubblico Dominio* **e** *Shareware distribuito da*

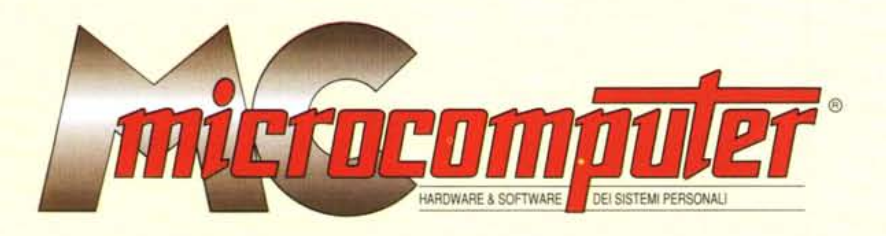

## *in collaborazione con Microforum*

Questo software non può essere venduto a scopo di lucro ma solo distribuito dietro pagamento delle spese vive di supporto, confezionamento,<br>spedizione e gestione del servizio. I programmi classificati Shareware comportano

CODICE TITOLO&DESCRIZIONE REC. HARDWARE CO

**MSDOS** 

## **COMUNICAZIONE**

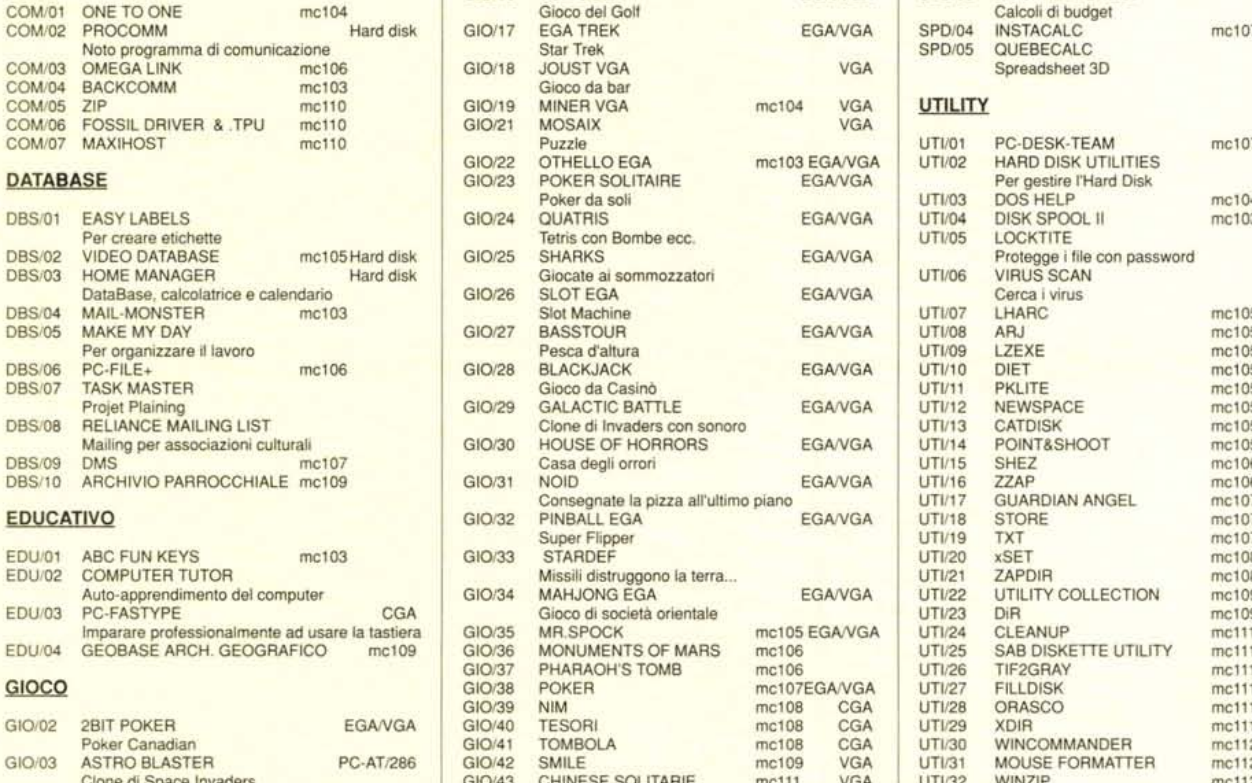

GIO/07 CLONE INVADERS **G** 

Strategia

**Clone di Space Invaders** 

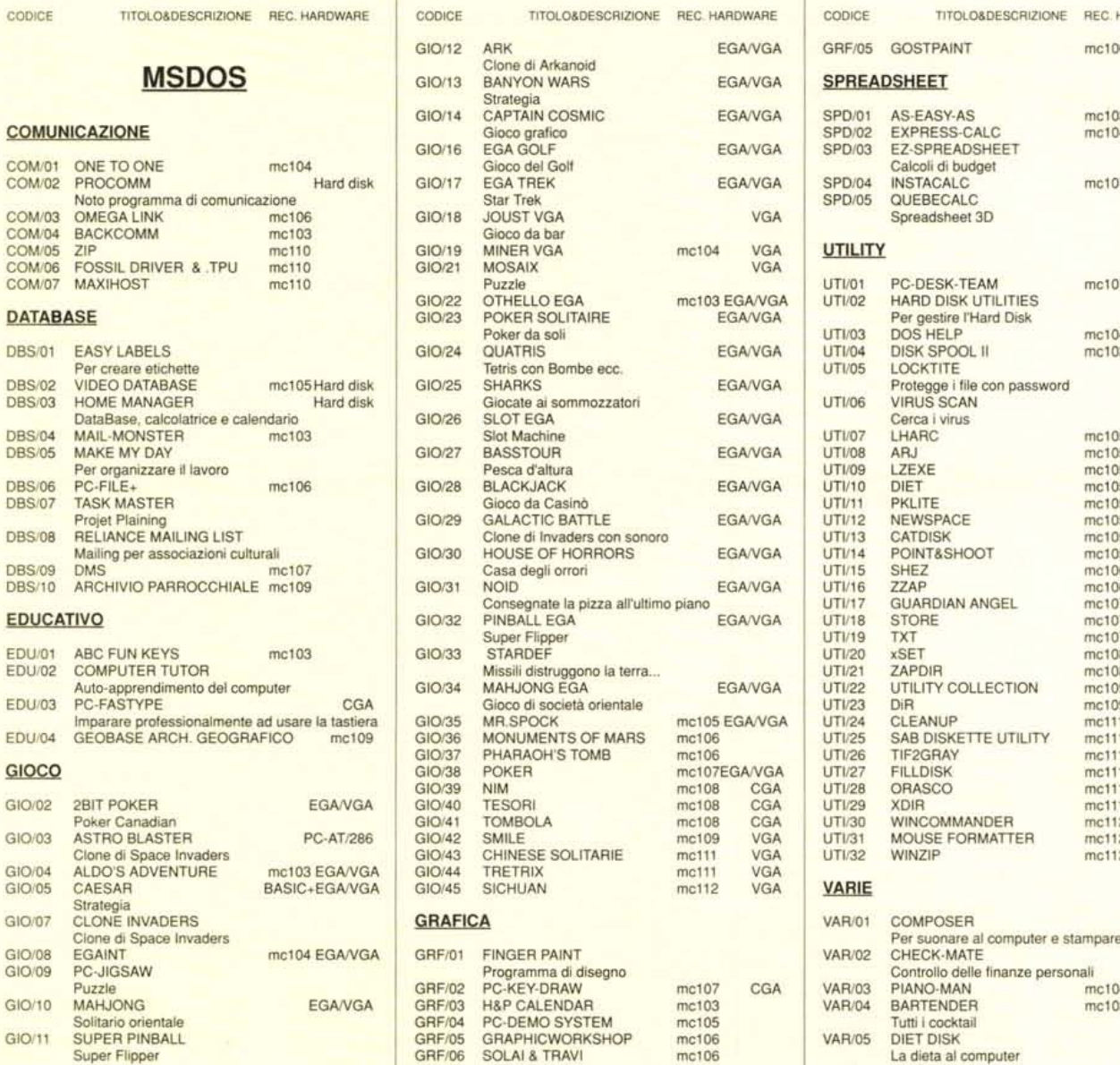

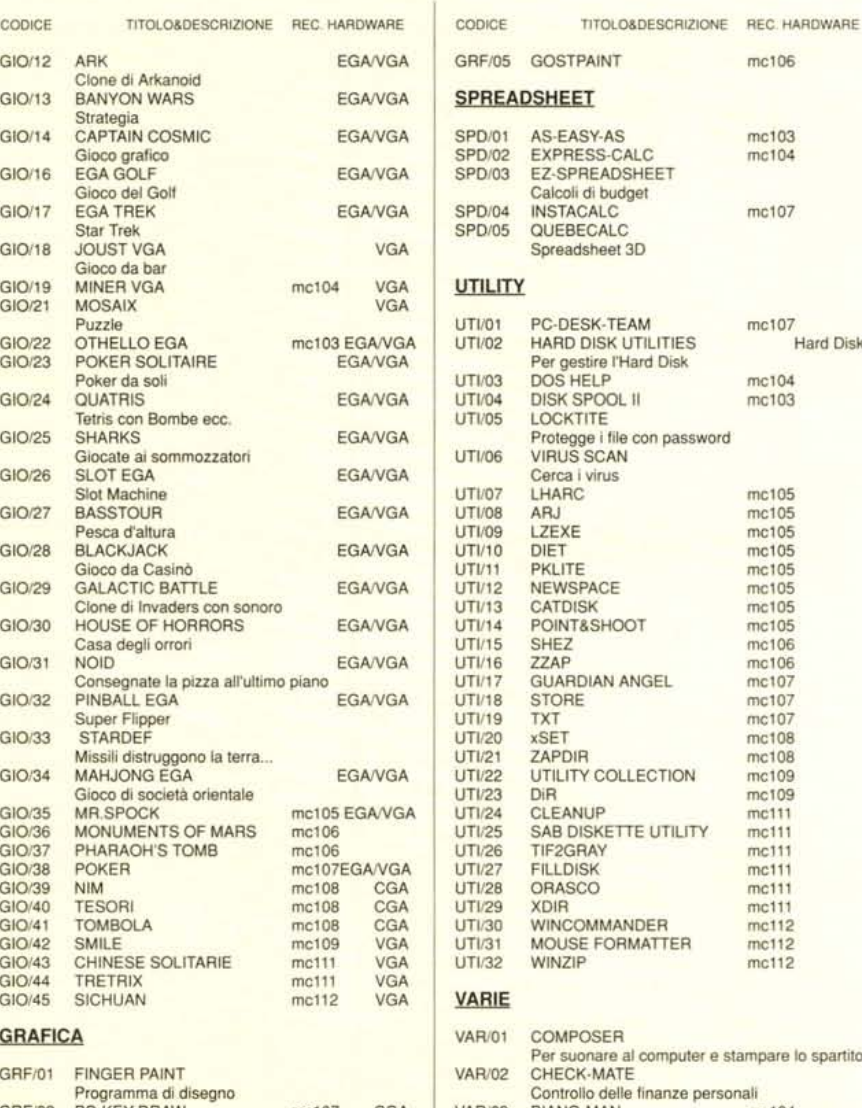

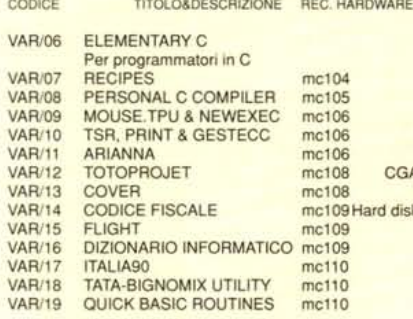

#### **WORDPROCESSOR**

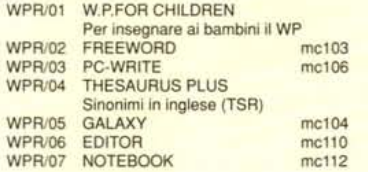

## **AMIGA**

#### **COMUNICAZIONE**

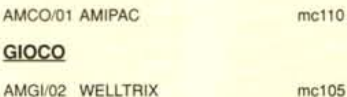

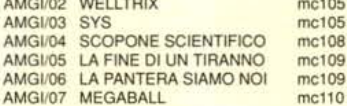

#### **GRAFICA**

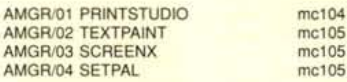

mc104  $mc110$ 

#### **SPREADSHEET**

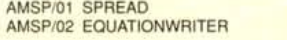

#### **UTILITY**

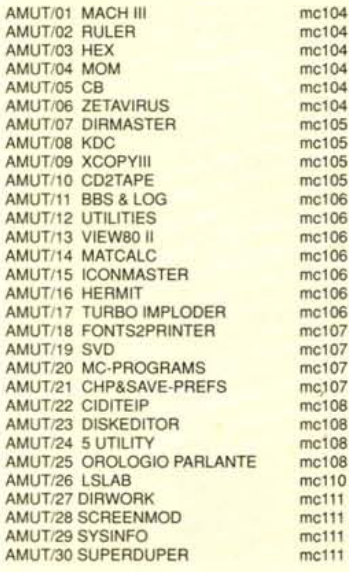

TITOLO&DESCRIZIONE REC. HARDWARE

#### **VARIE**

J

 $\lambda$ 

 $\overline{\phantom{a}}$ 

ÿ

ż

z

 $\overline{\mu}$  $\overline{\phantom{a}}$  $\overline{1}$ 

k

CODICE

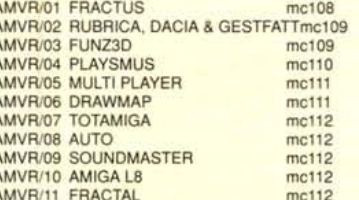

## **MACINTOSH**

#### **COMUNICAZIONE**

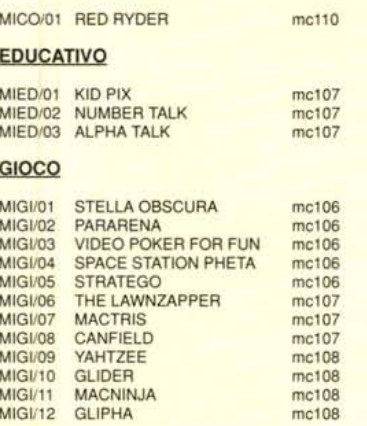

#### CODICE TITOLO&DESCRIZIONE REC. HARDWARE MONOPOLY  $MIGV13$  $mc109$ MIGI/14 GOLF  $mc109$ **MIGI/15** WHEEL mc109 **MIGI/16 GUNSHY** mc109 **MEGAROIDS**  $MIGV17$ mc110 SHUFFLEPUCK **MIGI/18**  $mc110$ <br> $mc111$ **MIGI/19** CRIMINALS **MIGI/20** SQUIX  $mc112$ MIGI/21 HOTEL CAPER mc112 **GRAFICA** MIGR/01 CALENDAR MAKER mc106 **SPREADSHEET** MISP/01 BIPLANE  $mc112$ **STACK** MISK/01 FOOD 1  $mc111$ MISK/02 BUSINESS 1  $mc111$ MISK/03 SOUND 1  $mc111$ **UTILITY** MIUT/01 OLIVER'S BUTTONS mc107 mc107 MIUT/03 RAMDISK mc108 MIUT/04 SCROLL2 mc109 MIUT/05 DECK EDITOR mc109 MIUT/06 BANNER MAKER<br>MIUT/07 SPEEDOMETER mc110<br>mc110 MIUT/08 LOODLE  $mc112$ MIUT/09 FAST FORMAT  $mc112$ MIUT/10 SOUND MASTER<br>MIUT/11 STUFFIT CLASSIC  $mc112$ mc112 VARIE

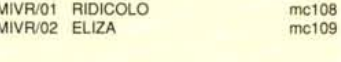

## Compilare e spedire a: MCmicrocomputer

Desidero acquistare il software di seguito elencato al prezzo di L. 8.000 a titolo (ordine minimo: tre titoli). Per l'ordinazione inviare l'importo (a mezzo assegno, c/c o vaglia postale) alla: Technimedia srl, Via Carlo P

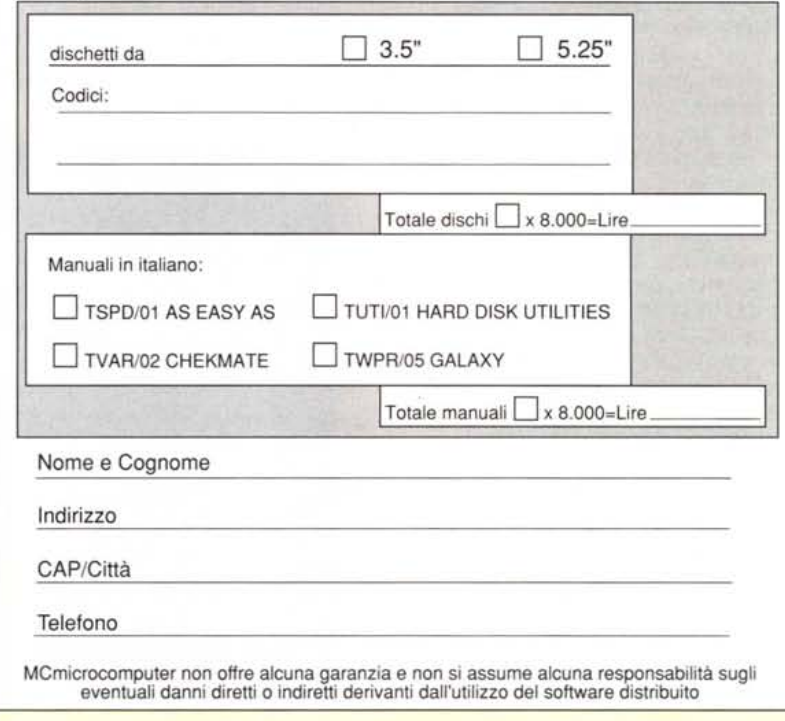